# **Instrukcja wypełniania wniosku o uruchomienie środków, które nie wygasają z upływem roku budżetowego**

#### **WPROWADZENIE**

Wniosek służy wnioskowaniu o uruchomienie transzy środków niewygasających, zgodnie z art. 8b ust. 22 Kontraktu. Wzór wniosku stanowi załącznik nr 8 do Wytycznych dla Instytucji Pośredniczącej II stopnia w zakresie wdrażania powierzonych osi priorytetowych RPO WL na lata 2007-2013.

### **TERMIN SKŁADANIA WNIOSKÓW**

Wniosek składany jest w terminie wyznaczonym przez IZ RPO WL.

## **MIEJSCE SKŁADANIA WNIOSKÓW**

Instytucja Zarządzająca Regionalnym Programem Operacyjnym Województwa Lubelskiego – Departament Regionalnego Programu Operacyjnego.

## **WYPEŁNIANIE WNIOSKU**

#### **I. Zasadnicza część wniosku**

- 1) Należy wskazać nazwę instytucji oraz wstawić jej pieczęć.
- 2) Należy wskazać miejsce oraz datę sporządzenia wniosku (data powinna wskazywać dzień, w którym osoba upoważniona do podpisywania wniosku złożyła na nim swój podpis).
- 3) Należy wpisać rok.
- 4) Należy nadać wnioskowi numer zgodnie z formatem: Nr/10/rok/RPO/numer województwa, gdzie:
	- "Nr" to kolejny numer wniosku w danym roku
	- 10 należy wpisać "10" (oznacza wniosek o uruchomienie środków niewygasających – zał. 10 do Kontraktu)
	- rok w formacie rrrr
	- RPO- należy wpisać "RPO"
	- numer województwa zgodny z poniższą tabelą:

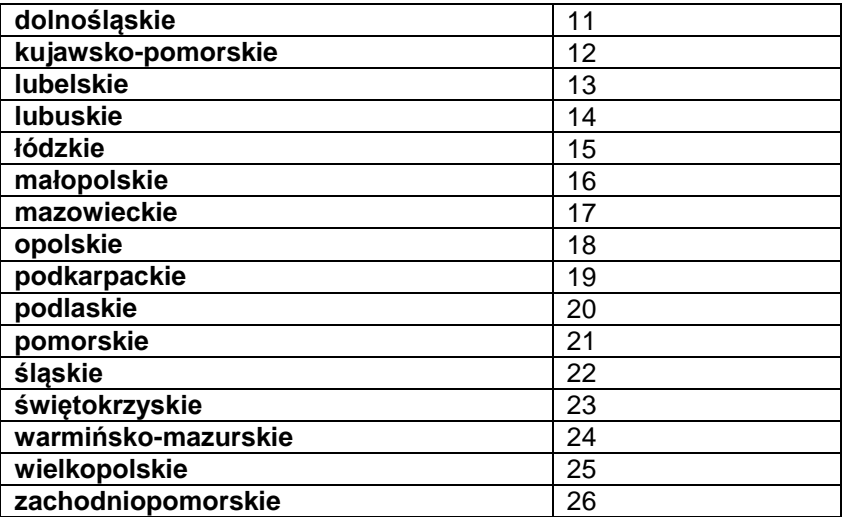

- 5) Należy wskazać datę rozporządzenia Rady Ministrów, rok, wysokość kwoty wnioskowanej. Wysokość wnioskowanej kwoty (PLN) należy wyrazić również słownie. Kwota wnioskowana powinna obejmować całą kwotę zapotrzebowania na środki niewygasające w rozbiciu na współfinansowanie i pomoc techniczną.
- 6) Należy podać numer rachunku bankowego oraz właściciela rachunku, na który dotacja ma być przekazywana.

7) Wniosek powinien zawierać imię i nazwisko, pieczęć oraz podpis osoby upoważnionej do podpisywania takiego wniosku.

## **II. Załącznik 8.1 do wniosku - Zapotrzebowanie na środki z budżetu państwa, które nie wygasają z upływem roku budżetowego - współfinansowanie i pomoc techniczna**

W nazwie załącznika należy wskazać nr wniosku, którego załącznik dotyczy.

- 1) Należy wpisać rok oraz nazwę województwa.
- 2) Należy podać numer osi priorytetowej oraz numer działania.
- 3) Zapotrzebowanie należy podać w szczegółowości klasyfikacji budżetowej do paragrafu.
- 4) Należy podać kwotę w kolumnie odpowiadającej miesiącowi planowanego otrzymania środków.
- 5) Załącznik powinien zostać opatrzony datą, pieczęcią i podpisem osoby upoważnionej.
- 6) Załącznik należy przekazać również w wersji elektronicznej na adres poczty elektronicznej pracownika Oddziału Zarządzania w Departamencie Regionalnego Programu Operacyjnego, wyznaczonego do kontaktów roboczych z Instytucją Pośredniczącą II stopnia.

W przypadku zmiany zapotrzebowania (kwoty, daty przekazania środków, rezygnacji z uruchomienia części środków) ujętego w zał. 8.1 dołączonego do wniosku o uruchomienie środków, które nie wygasają z upływem roku budżetowego należy zał. 8.1 zaktualizować (nie ma konieczności ponownego składania zasadniczej części wniosku).